## **Robots from Jupyter**

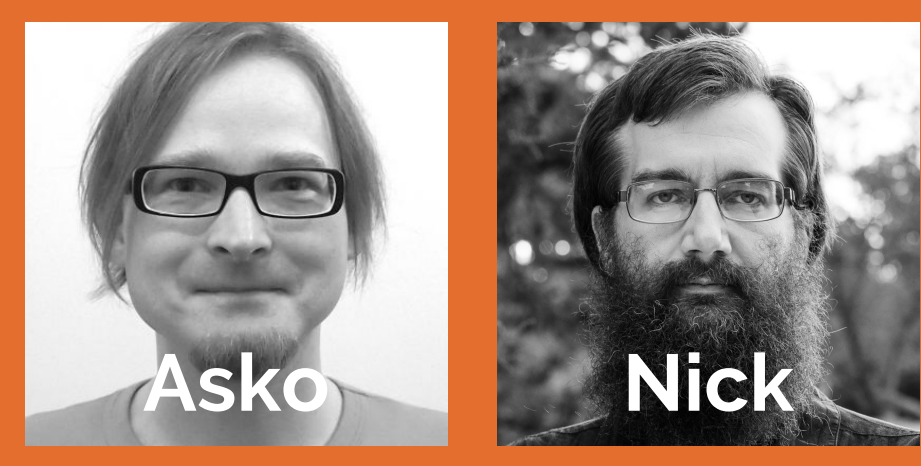

#### *the future of authoring Tests and Tasks in Robot Framework*

#### **Introducing**

KERNELS C robots-from-jupyter/robotkernel

gtri/**irobotframework**

**LIBRARY @** robots-from-jupyter/robotframework-jupyterlibrary

**ENVIRONMENT**  $Q$  robots-from-jupyter/robotlab

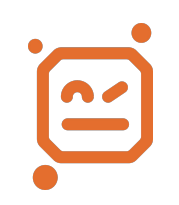

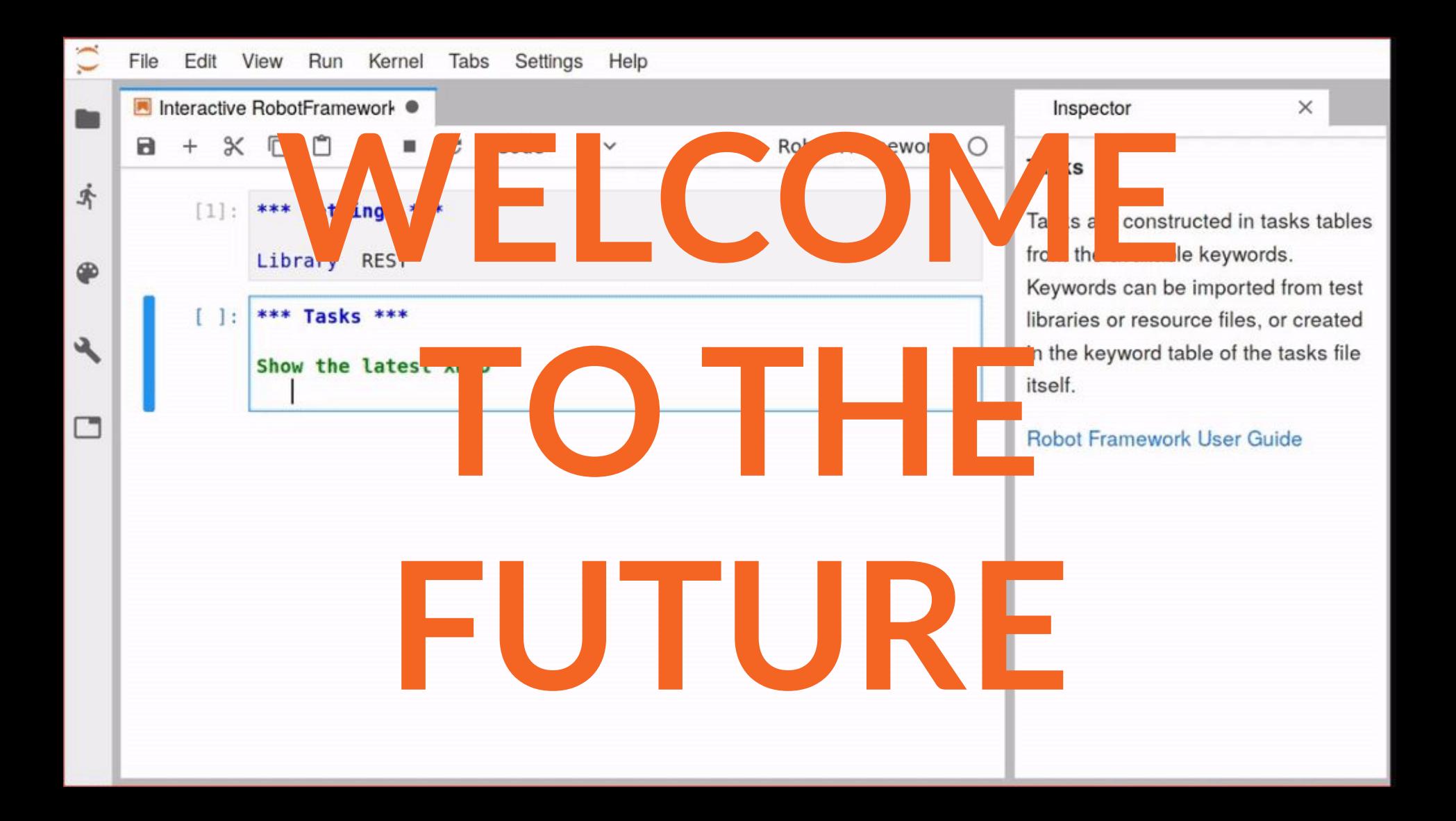

## **WHAT IS JUPYTER?**

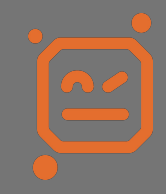

#### **KERNELS PROTOCOLS CLIENTS**

#### **SERVICES PEOPLE .IPYNB**

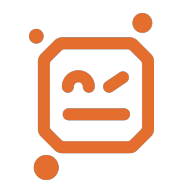

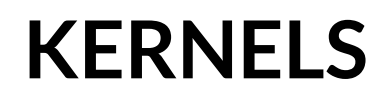

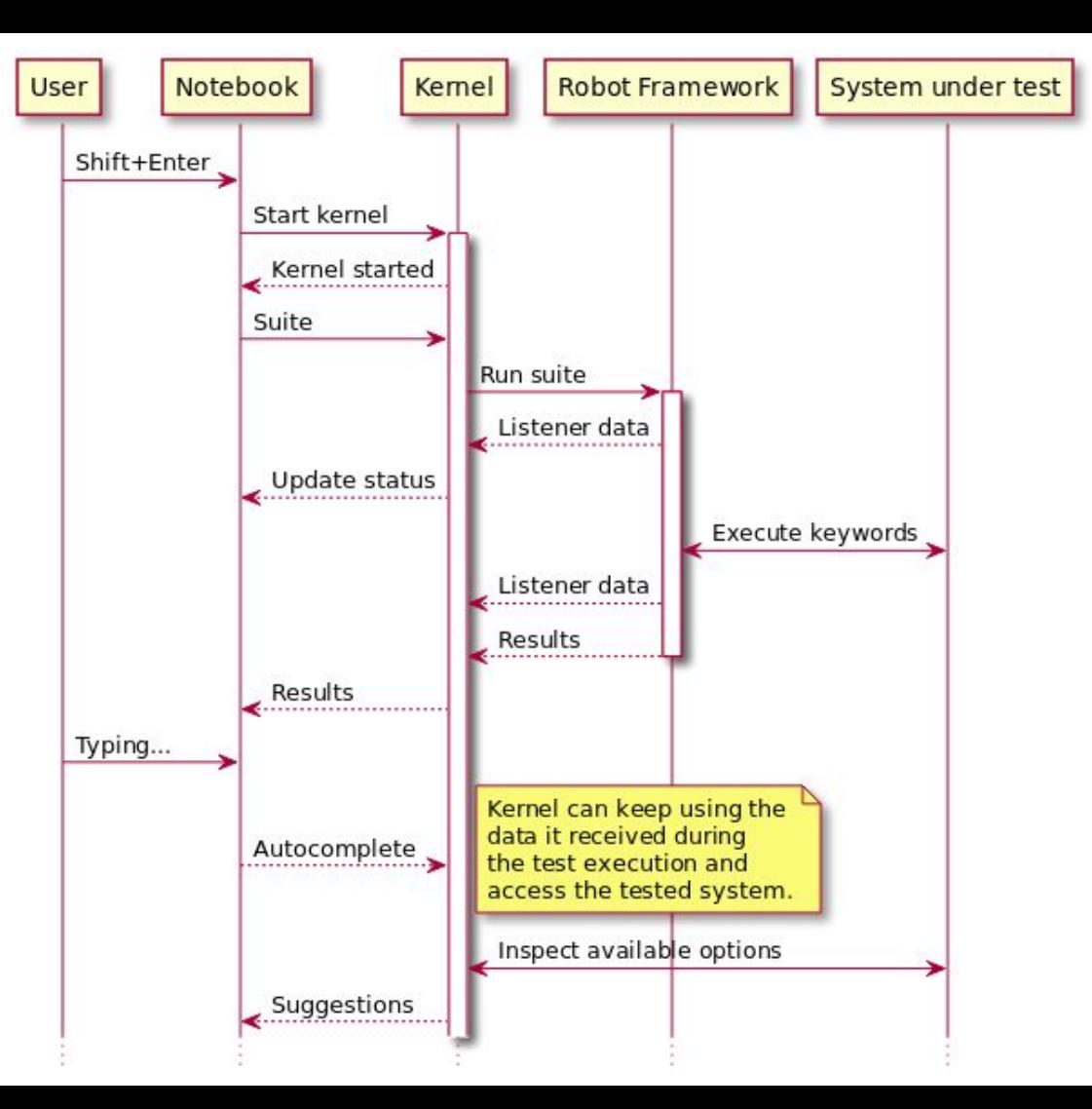

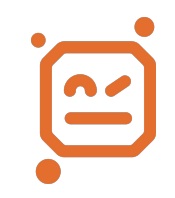

**Complete selectors directly from the system under test**

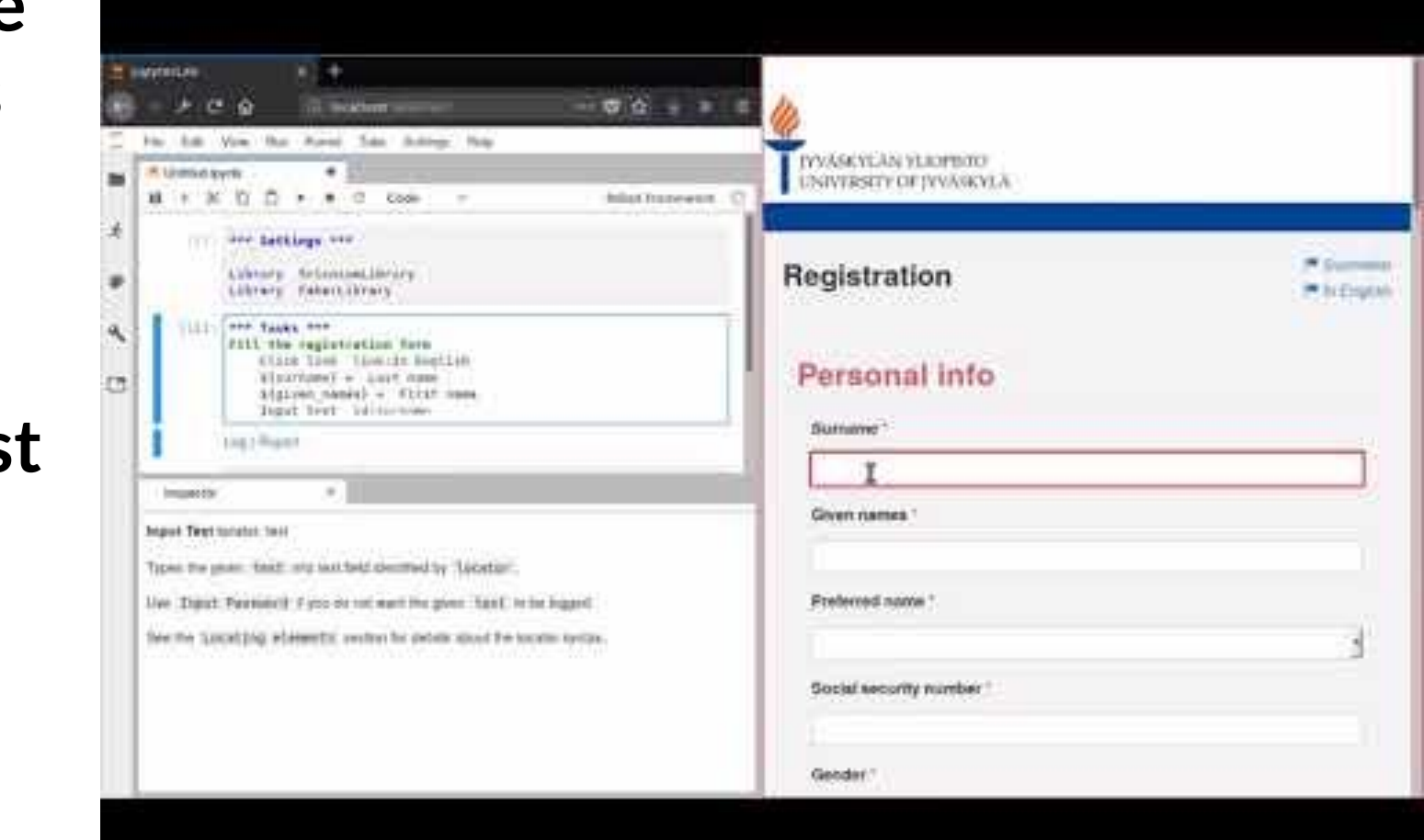

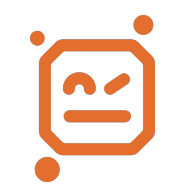

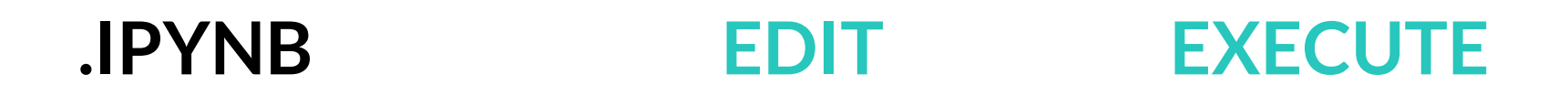

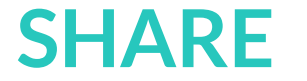

#### **SHARE CONVERT PUBLISH**

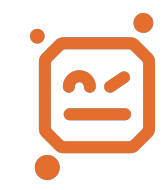

## **JUPYTER USERS**

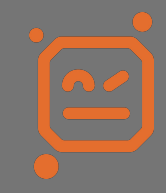

#### **SCIENTISTS ANALYSTS ARTISTS**

#### **TEACHERS ? STUDENTS**

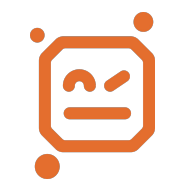

#### **SCIENTISTS ANALYSTS ARTISTS**

#### **TEACHERS STUDENTS**

#### **POWER USERS**

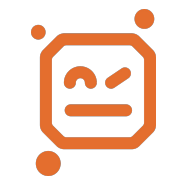

## **WHAT DID WE DO BEFORE?**

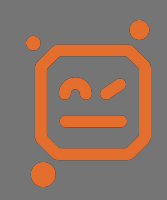

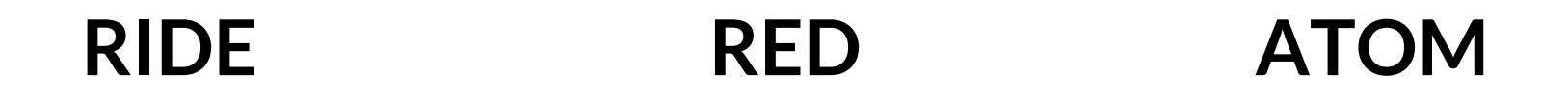

#### **VSCODE .ROBOT BRACKETS**

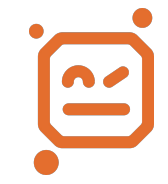

## **WHAT CAN WE DO NOW?**

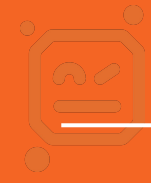

### **Rapid iteration on Web API Interaction with REST Instance**

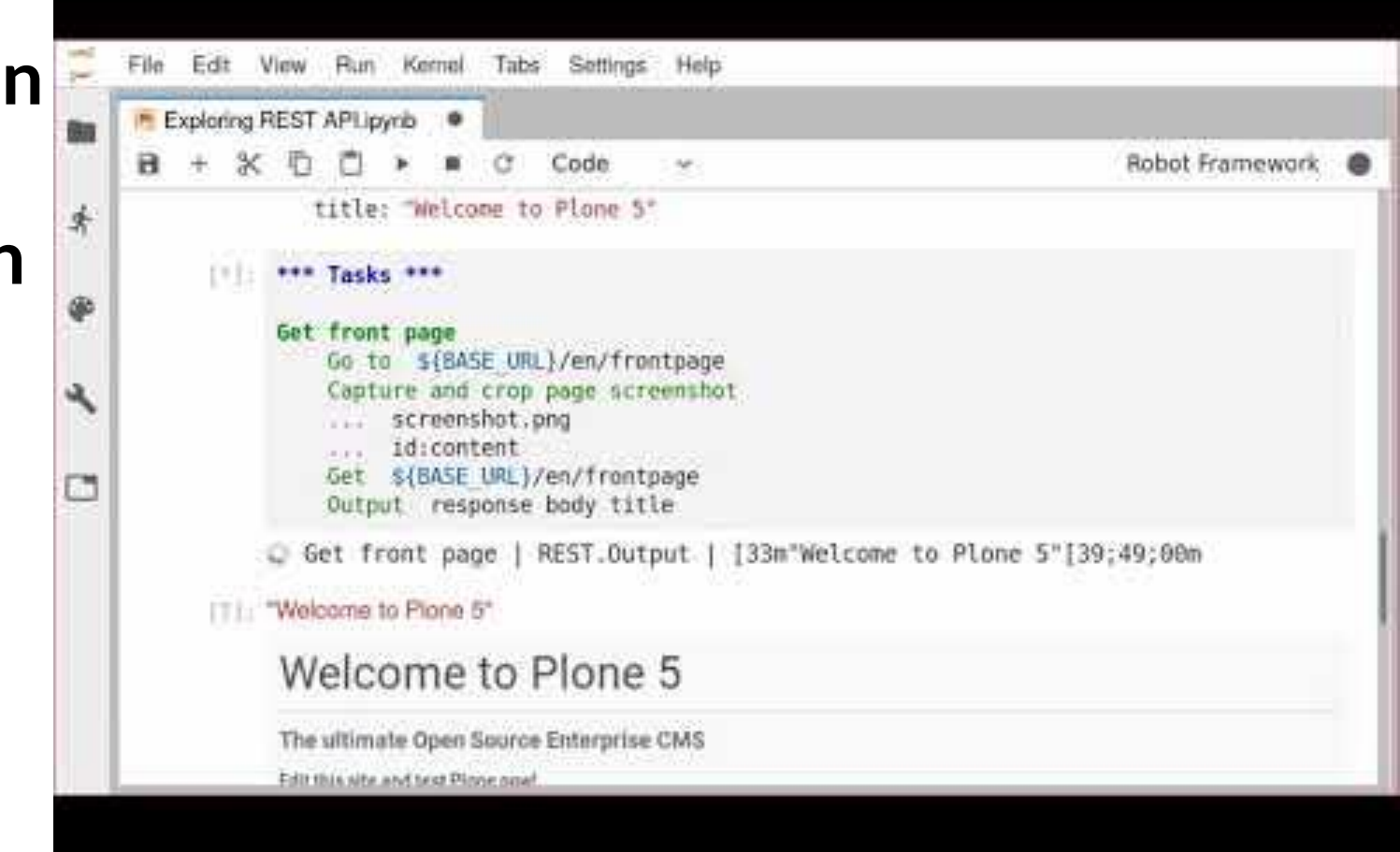

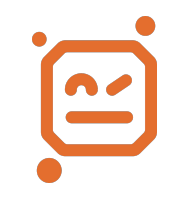

## **ITERATE COMPLETE INSPECT**

#### **DOCUMENT REUSE EXTEND**

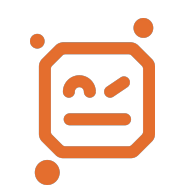

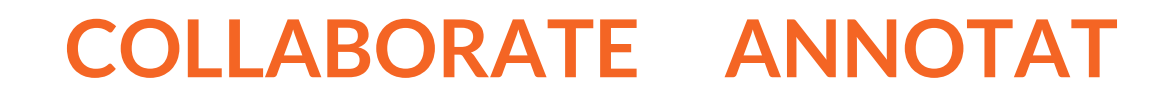

**E**

**Extend and customize your Robot runtime**

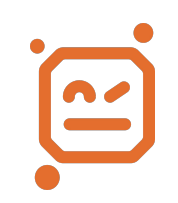

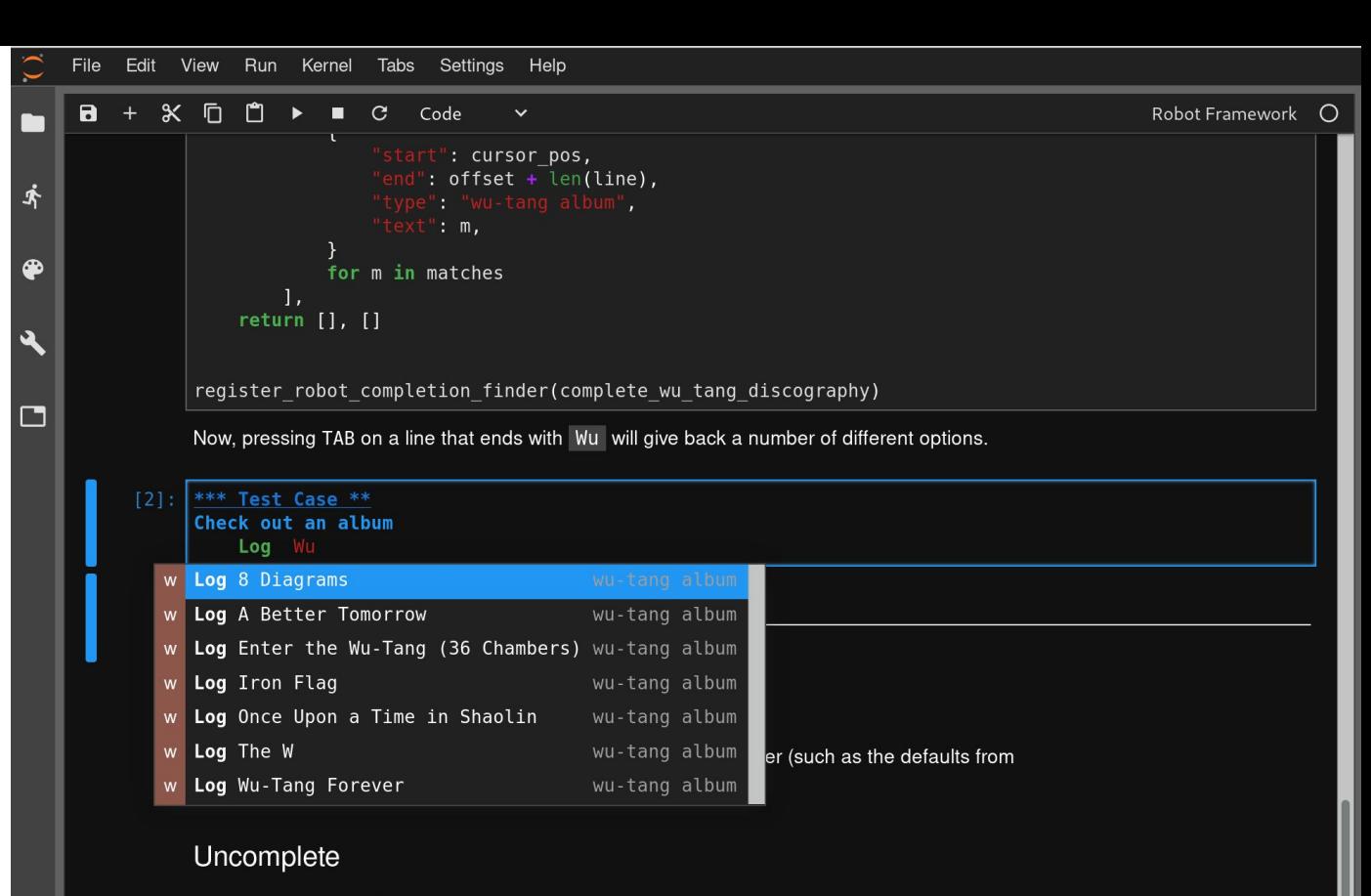

Once again, you can register robot completion finder:

%%python module WuFinder  $\lceil \cdot \rceil$ :

from irobotframework import unregister robot completion finder import WuFinder

unregister robot completion finder(WuFinder.complete wu tang discography)

#### **INTERACTIVE TUTORIALS**

#### **FAST LIBRARY PROTOTYPING**

#### **WORKFLOW AUTOMATION**

### **SCRIPTED SCREENSHOTS**

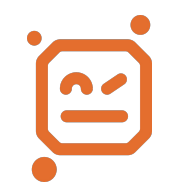

### **Visual Feedback In the System-Under-Test**

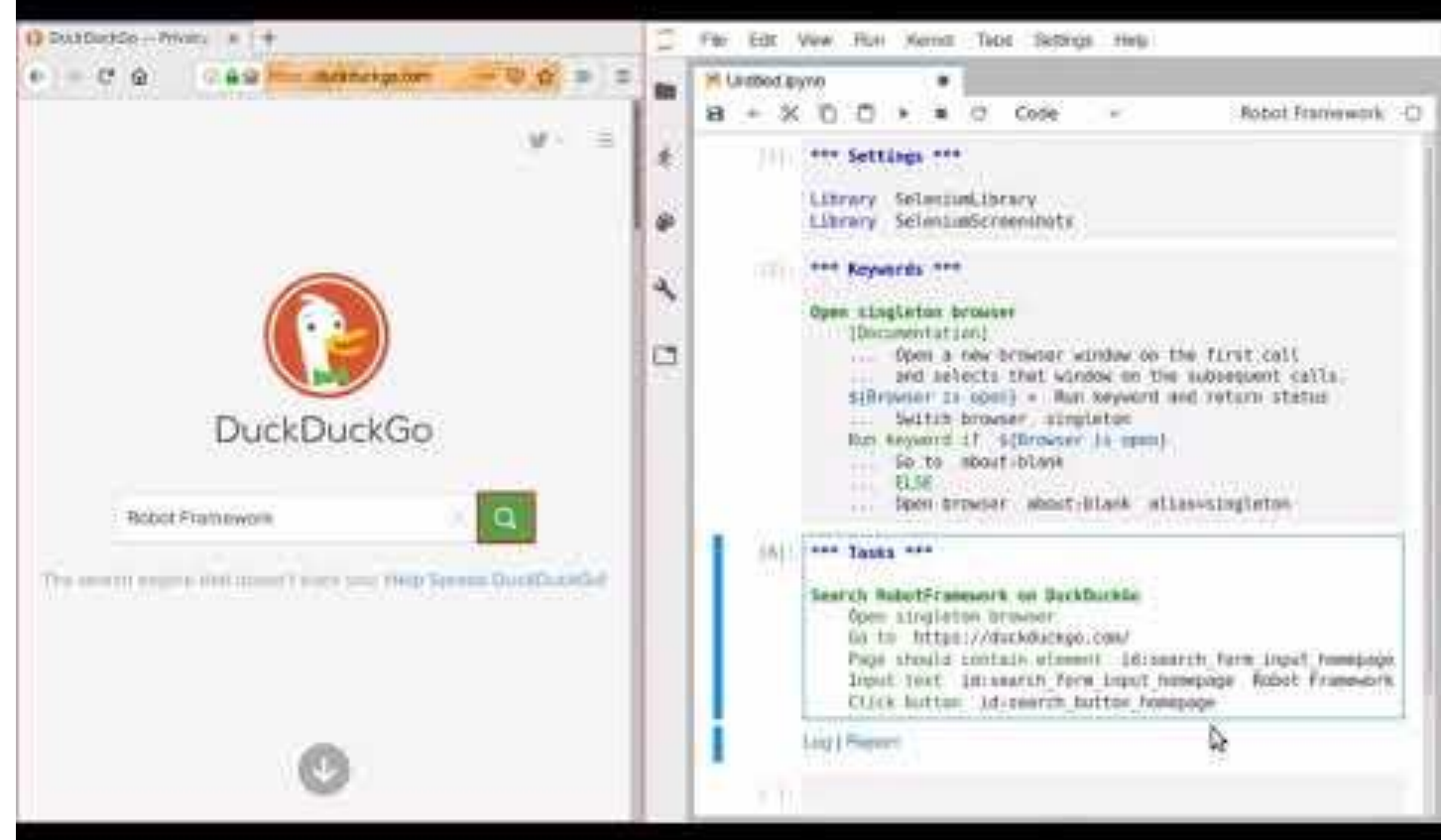

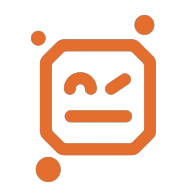

# **MORE. FUN.**

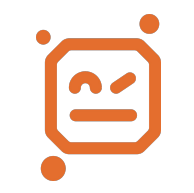

### **More Than Just web Stuff!**

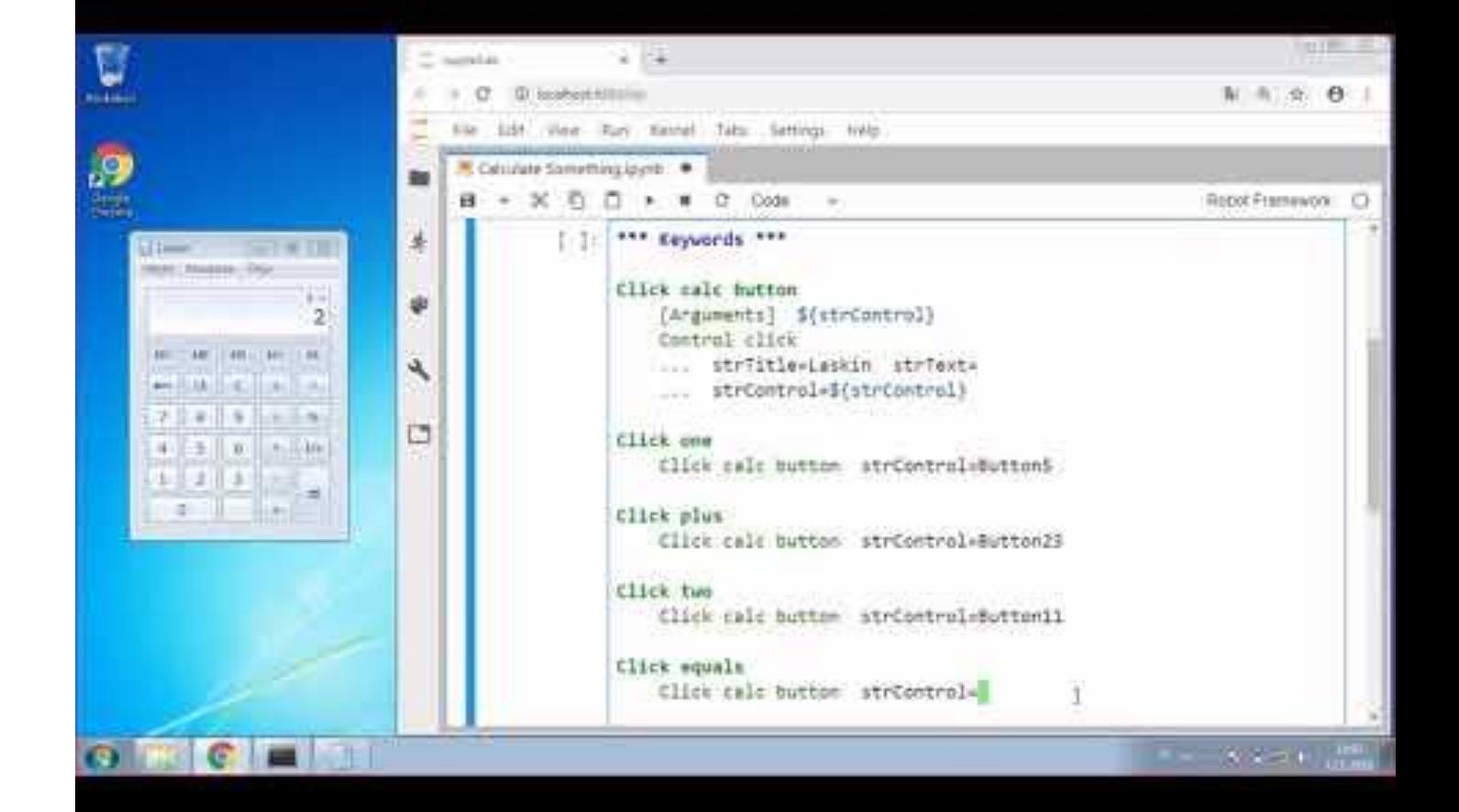

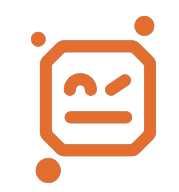

### **RobotLab**

robots-from-jupyter/**robotlab**

A curated, ready-to-install environment for Robot Framework & Jupyter on Windows, MacOS and Linux

 $\sim$ 

Python 3.6 Robot Framework robotkernel JupyterLab **SeleniumLibrary JupyterLibrary RESTInstance** [Chrome|Gecko]Driver **OpenCV** Conda Nodejs Pip etc...

## **GO GET'EM ROBOTS**

#### robotkernel pip3 install robotframework-jupyterlibrary irobotframework # COMING SOON

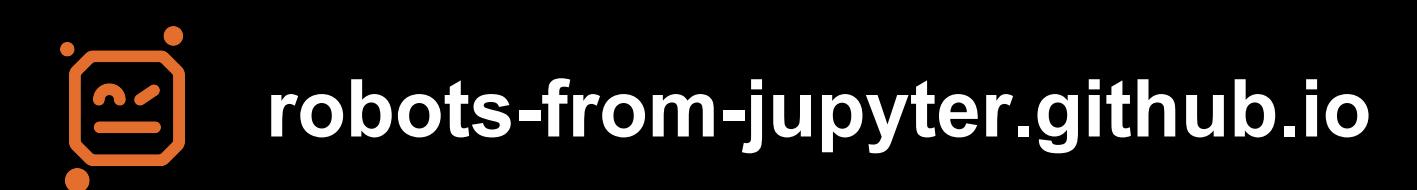

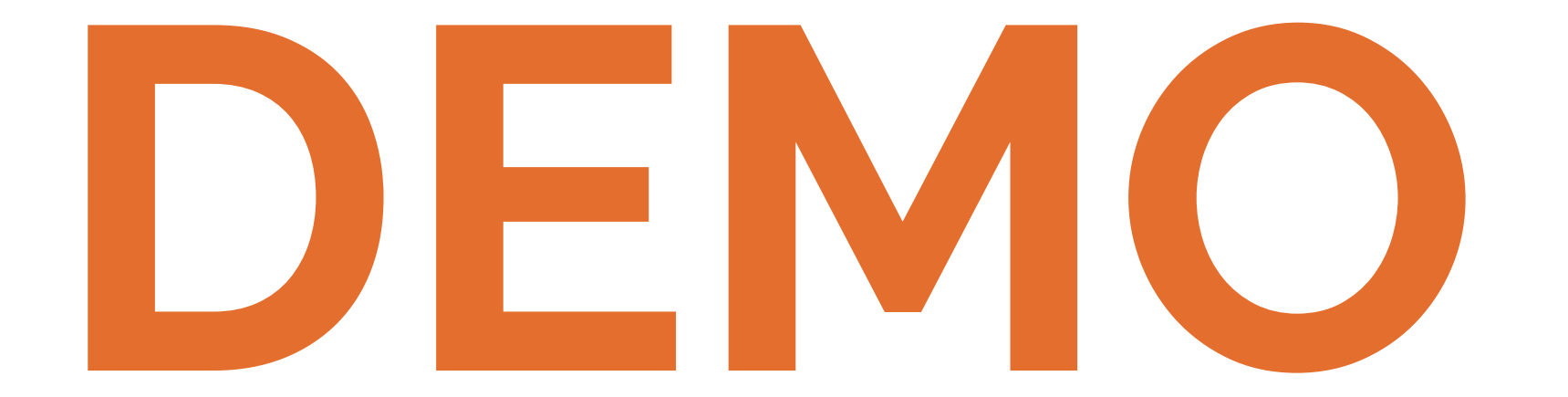

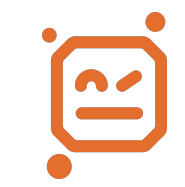